# Introduction to Computers and Programming

#### Why Program ?

Every Profession has tools that make its job easier to do

• Carpenters use hammers – Mechanics use wrenches .. etc.

The computer is a **tool** that is used by many professionals and it can perform so many jobs

- Accountant Computers balance book analyzes profits and losses .. etc.
- Factory Workers Control Manufacturing machines and track production

#### Why Computers ??

#### **Computer Programmers** ??

#### **Components of a Computer System**

- A computer system consists of both hardware and information stored on hardware. Information stored on computer hardware is often called *software*.
- The **hardware** components of a computer system are the electronic and mechanical parts.
- The **software** components of a computer system are the data and the computer programs.

- The major hardware components of a computer system are:
- **Processor CPU** / **Central Processing Unit-electronic** : Controls the computer and how it works. It consists of two basic parts: the **ALU** and the **Control Unit**.
  - ALU / Arithmetic and Logic Unit addition (+), subtraction (-), multiplication (\*), division (/), comparisons (<, <=, >, >=, =, <>)
  - **Control Unit** Controls the instruction cycle of the program
  - **ROM** Read Only Memory is found in the CPU.

#### • Main Memory/Core Memory (RAM Random Access Memory)

- Random Access Memory is **fast**, "**expensive**" and provides more power.
- Main Memory is **discrete**. (Each space in main memory has its own address...like post office boxes. Addresses are unique, unsigned numbers that are stored in binary form.)
- Main memory is **volatile** in that it is easily lost when the computer is turned off and the information has not been saved.
- Secondary Memory Slow, cheap, long-lasting (Auxiliary Memory / Savable, infinite memory, non-volatile, external storage). e.g. floppy disks, hard drives, CD, DVD, flash drives, etc.

### • Registers

- Special purpose storage locations in processor
- Program Counter (PC) : Stores the memory address of the next instruction to be executed
- Instruction Register (IR) : Stores the current instruction being executed or decoded. In simple processors each instruction to be executed is loaded into the instruction register which holds it while it is decoded, prepared and ultimately executed, which can take several steps.
- Accumulator (ACC) : Where the results of all arithmetic operations and loads is stored.

#### • Input/Output Devices

- **Input:** . Input devices take data and converts into information such as keyboard, mouse, scanners, light pens, optical mark readers, voice recognizers, digital cameras, microphones, etc.
- **Output:** monitors, printers, speakers, disk drives, voice synthesizers

For typical desktop computers, the processor, main memory, secondary memory, power supply, and supporting hardware are housed in a metal case. Many of the components are connected to the main circuit board of the computer, called the *motherboard*. The *power supply* supplies power for most of the components. Various input devices (such as the keyboard) and output devices (such as the monitor) are attached through connectors at the rear of the case.

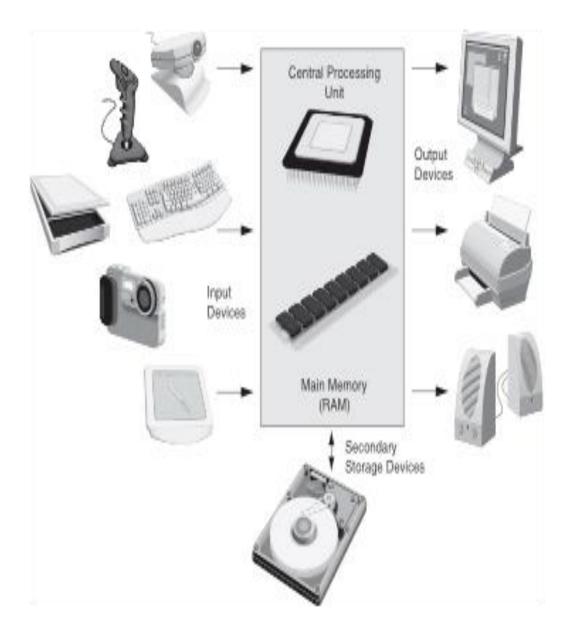

#### **Program or an algorithm**

- Program is a set of instructions to perform a specific task
- Stored in main memory
- Instructions are stored sequentially
- Instructions are in machine language (binary)

#### **Example (Program or an algorithm)**

- Display on screen: "how many hours did you work?"
- Wait for user to enter number, store in memory
- Display on screen: "what is your pay rate (per hour)?"
- Wait for user to enter rate, store in memory
- Multiply hours by rate, store in memory
- Display on screen: "you have earned \$xx.xx" where xx.xx is result of previous step

# Instruction Cycle or Execution Cycle - How does the computer execute a program?

- Fetch the next instruction from memory
  - then increment the program counter
- Decode the instruction
  - interpret components of the instruction
- Execute
  - set things up and send command to appropriate components (ALU, memory, etc.)
- Repeat

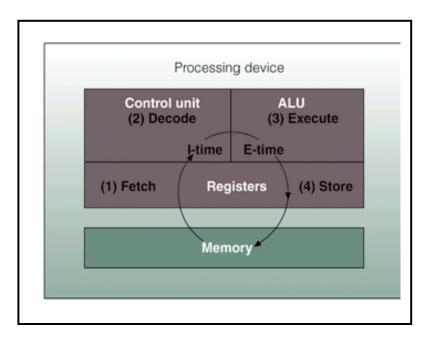

#### **Software**

- Programs that run on the hardware :-
  - **System Software** (operating systems a set of programs that allow you to interface with the hardware responsible for processing user requests or user programs e.g. WINDOWS, UNIX .. etc. ).
    - Single tasking running one program at a time (MS-DOS)
    - Multitasking running multiple programs at once called time sharing – Unix – Windows
  - **Application Software** (application programs e.g. spreadsheets, word processors, database management systems ).

A computer system is a collection of hardware (physical components) and software (programs). Together, hardware and software define the <u>computing</u> <u>environment</u>.

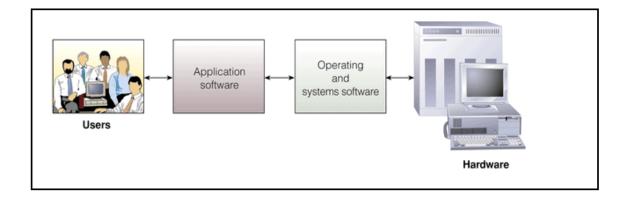

# **Algorithm**

• An algorithm is A step by step ordered procedure that solves a problem in a finite number of *precise* steps

## **Examples:**

- Top-down design (hierarchy chart) : start with the overall task, then break down into progressively smaller tasks (Divide and Conquer Approach).
- Natural Language (English-like statements).
- Flowchart a diagram that shows the logical flow of a program.
- Pseudocode a cross between natural language and a programming language
  - Control Structures (decisions, loops).
  - Style: indentation.

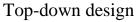

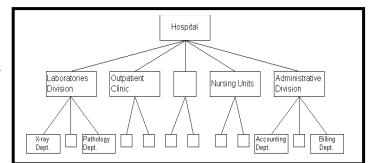

Flowchart

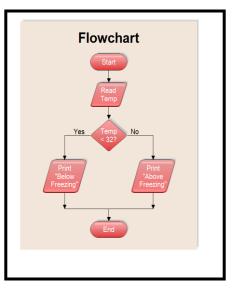

# Pseudocode

| Exan    | nple.                                                |
|---------|------------------------------------------------------|
| Set to  | tal to zero                                          |
| Set gr  | ade counter to one                                   |
| While   | grade counter is less than or equal to ten           |
|         | Input the next grade<br>Add the grade into the total |
| Set the | e class average to the total divided by ten          |
| Print t | he class average.                                    |
|         |                                                      |
|         |                                                      |

# **Programming Languages :-**

• Machine Language: binary (1's and 0's), bits. They are machine specific.

• Low Level Language: Assembly Language - closer to the numeric machine language of the computer than to natural language. Consist of letters and digits. Disadvantages:

- Machine dependent.
- Not close enough to natural language to be easily learned and understood.
- Require technical background (understanding of computer architecture).

## • High Level Languages :-

Consist of Words, symbols, numbers - Easier for humans to read and use - Must be translated to Machine Code.

- BASIC met the need for simplicity; often used in an interactive environment
- FORTRAN designed in the late 1950s to meet the needs of the scientific and engineering communities
- COBOL designed for business applications
- Pascal introduced the concept of structured programming & special data types; a teaching language
- C a structured language developed at Bell Laboratories that allows low-level programming while using a high-level style language
- C++ a spin off of the C language also developed at Bell Labs that offers object oriented features not found in C; portable
- Java object-oriented language developed at Sun Microsystems used to develop programs that run over the internet in a Web browser

- Visual Basic a software development environment by Microsoft that allows programmers to create Windowsbased applications
- Python general purpose languages created in early 1990's. it has become popular in both business and academic applications.
- Ruby general purpose languages created in early 1990's. it has become popular in language for program that run on Web Servers.

### Language Processors or Translators : -

• Assembler - software that translates assembly language programs to machine language

instructions to be executed (later) on a computer

• Interpreter - software that translates one statement at a time of a program into machine

language and executes the statement immediately before going on to process the next

```
statement (Dartmouth BASIC)
```

• Compiler - software that translates a program written in a high-level language into binary

machine language instructions so that the program can be executed (later) on a computer.

(C, C++, Java, Cobol)

### **Translation Process**

- Source Code File  $\rightarrow$  [Preprocessor]  $\rightarrow$
- Modified Source Code → [Compiler] →
- Object Code  $\rightarrow$  [Linker]  $\rightarrow$
- Executable Code File
- Usually don't see intermediate files
- Using an "Integrated Development Environment" (like Eclipse / Code::Blocks, Visual Studio) you may only see the source, and
- result of running the executable file.

| <u>Example</u>                                                                                                    | Language Elements                                                                                                    |
|----------------------------------------------------------------------------------------------------|----------------------------------------------------------------------------------------------------|
| <pre>#include <iostream> using namespace std; int main() {     double hours, rate, pay;     // Get the number of hours worked     cout &lt;&lt; "How many hours did you work? ";     cin &gt;&gt; hours;     // Get the hourly pay rate     cout &lt;&lt; "How much do you get paid per hour?     cin &gt;&gt; rate;     // Calculate the pay     pay = hours * rate;     // Display the pay     cout &lt;&lt; "You have earned \$" &lt;&lt; pay &lt;&lt; endl;     return 0; }</iostream></pre> | Reserve Words or Key Words : have special meaning<br>(lowercase)<br>Programmer Defined Identifiers : names made by<br>programmer<br>Operators : instruction to manipulate data (*, +)<br>Punctuation : special meaning to compiler (; \)<br>Statement : complete instruction to computer to perform<br>an action.<br>Variables : named storage location in memory for holding<br>a piece of information.<br>Variable Definition : instruction to set up variable<br>requires :<br>data type<br>information (numbers, characters ,) |
| }                                                                                                    |                                                                                                    |

#### **Categories of Instructions**

- Input
  - cin >> hours
  - gathers info from "outside world"
- Processing
  - pay = hours \* rate;
  - computation
- Output
  - cout << "How many hours did you work? ";
  - sends info to "outside world"

### **Programming Process**

- 1. Clearly define the problem
- 2. Visualize output of program
- 3. Make a model of the program
  - # hierarchy chart
  - # flowcharts
  - # pseudocode
- 4. Translate to C++ code (type it into a file)
- 5. Compile, fix syntax errors, repeat
- 6. Test the program (execute it with data)
- 7. Correct errors, go to step 5. If no errors, quit.

# What is Software Engineering?

Software Engineering **is** a branch of computer science. It deals with entire process of developing and maintaining computer software :-

- a. Analysis
- b. Designing
- c. Writing Code
- d. Testing
- e. Debugging
- f. Documenting
- g. Modifying (updating)
- h. Maintaining (fixing bugs reported by users)

## • Problem Analysis and Specification

- Analyze the problem - Specify precisely what the solution requires - list **data objects.** 

- a. input values
- **b.** constant values
- c. output values
- Design
  - 1. **Describe** the data objects.
    - **a. kind** (variable or constant)
    - **b.** type (integer, real, etc.)
    - c. name (How will the program refer to the data object?)
  - 2. **Describe** the operations using English like statements.
  - 3. **Construct** an algorithm using pseudocode--a step by step ordered procedure that describes the solution to a given problem in a finite number of precise steps.

- **Coding** (implement pseudocode in language of choice)
- Verification and Validation (testing debugging) Error types:
  - a. Compile time or syntax errors --- ex. missing semicolon
  - b. **Linking** errors ex. #include <cmath> missing when using sqrt() function
  - c. **Run-time errors** (occur when program is running) ex. attempt to divide by zero
  - d. Logic errors (errors in reasoning)
- Documentation
- Modifying Maintenance
- Obsolescence

**C**++

# What is C++

- C++ is a programming language designed to making programming more enjoyable for the serious programmer.
- In the 1990s it became one of the most popular programming languages in the world.
- •

### Development

- C++, designed by AT&T Bell Lab's Bjarne Stroustup, was developed as an enhancement to the C programming language.
- Enhancements Included the addition of classes followed by many features such as:
  - Virtual functions
  - Operator overloading
  - Multiple Inheritance
  - Templates
  - Exception handling

# **CodeBlocks – Installation**

To install CodeBlocks Version 20.03 on Windows

# Go to http://codeblocks.org

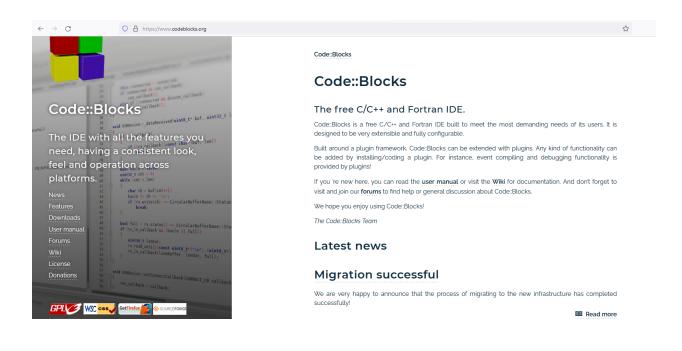

# **Click on Downloads**

# http://codeblocks.org/downloads/

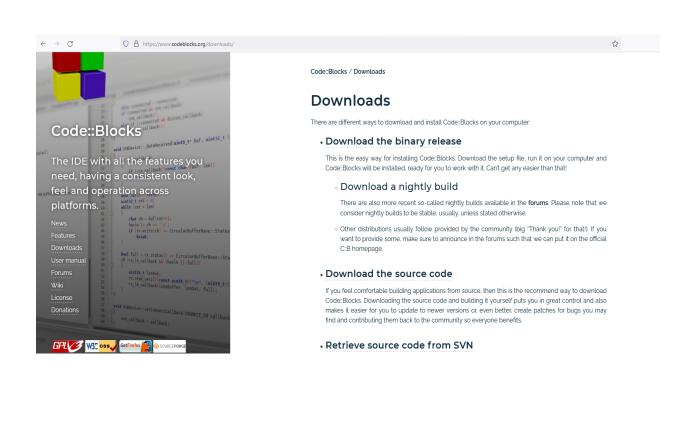

# **Click on Binaries**

Ē

# Click on http://codeblocks.org/downloads/binaries

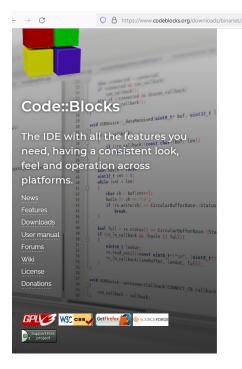

Code::Blocks / Downloads / Binary releases

#### **Binary releases**

Please select a setup package depending on your platform: • Windows XP / Vista / 7 / 8.x / 10

Linux 32 and 64-bit

Mac OS X

NOTE: For older OS'es use older releases. There are releases for many OS version and platforms on the Sourceforge.net page.

NOTE: There are also more recent nightly builds available in the forums or (for Ubuntu users) in the Ubuntu PPA repository. Please note that we consider nightly builds to be stable, usually.

NOTE: We have a Changelog for 20.03, that gives you an overview over the enhancements and fixes we have put in the new release

NOTE: The default builds are 64 bit (starting with release 20.03). We also provide 32bit builds for convenience

#### Microsoft Windows

File codeblocks-20.03-setup.exe codeblocks-zo.ogningw-setup.exe FossHUB or Sourceforge.net codeblocks-20.03-setup-nonadmin.exe FossHUB or Sourceforge.net codeblocks-20.03mingw-nosetup.zip FossHUB or Sourceforge.net

Download from FossHUB or Sourceforge.net

# Select and download

# codeblocks-20.03mingw-setup

# Download from Sourceforge.net

| 🊸 source <b>f</b>                                      | ORGE                                                                                                    |                                                        |                                                                                  |           |                                                 | Hel |
|--------------------------------------------------------|----------------------------------------------------------------------------------------------------|--------------------------------------------------------|----------------------------------------------------------------------------------|-----------|-------------------------------------------------|-----|
| Open Source Software                                   | Business Software                                                                                                    | Resources                                              |                                                                                  |           |                                                 | ¥ f |
|                                                        | Sectors<br>Spire<br>Minac Exercise                                                                                                    | e.Office for JHET                                      | Professional .NET Off<br>Over 400K developers alre<br>applications.<br>E-ICEBLUE |           | d library to create their amazing               | Ope |
| Your download wi                                       |                                                                                                    | cks                                                    |                                                                                  | c.        |                                                 |     |
| codeblocks-20.03ming Other Useful Bu                   |                                                                                                    | You have chosen to                                     | s-20.03mingw-setup.exe<br>o open:<br>20.03mingw-setup.exe                        |           | ×                                               |     |
| $\begin{array}{ c c c c c c c c c c c c c c c c c c c$ | Grow your business wi<br>Rethink your approach to<br>solutions your customers<br>It's time to rethink your a<br>Program is designed to f | which is: exe<br>from: https://<br>Would you like to s | File (145 MB)<br>/netactuate.dl.sourceforge.r<br>ave this file?                  | Save File | Cancel P Premier Partmer with you to better mee |     |
|                                                        |                                                                                                    |                                                        |                                                                                  |           | rentiated solutions. W∈ E                       |     |

# **Click on Save File**

# From your download folder , Double click on the downloaded file

| 👆 > This f | PC > Downloads                  |                   |             | ار ن       |
|------------|---------------------------------|-------------------|-------------|------------|
|            | Name                            | Date modified     | Туре        | Size       |
|            | , ≁ Today (1)                   |                   |             |            |
|            | 💉 🧊 codeblocks-20.03mingw-setup | 1/18/2021 4:11 PM | Application | 148,848 KB |

| 🕞 Code::Blocks Installation | - 🗆 X                                                                                                    |
|-----------------------------|----------------------------------------------------------------------------------------------------|
|                             | Welcome to CodeBlocks Setup                                                                                                    |
|                             | Setup will guide you through the installation of CodeBlocks.                                                                                                    |
|                             | It is recommended that you close all other applications<br>before starting Setup. This will make it possible to update<br>relevant system files without having to reboot your<br>computer. |
|                             | Click Next to continue.                                                                                                    |
|                             |                                                                                                    |
|                             |                                                                                                    |
|                             |                                                                                                    |
|                             |                                                                                                    |
|                             | Next > Cancel                                                                                                    |

# Click on Next

| 🕞 Code::Blocks Installation —                                                                                                    | ×  |
|----------------------------------------------------------------------------------------------------|----|
| License Agreement Please review the license terms before installing CodeBlocks                                                                                                    |    |
| Press Page Down to see the rest of the agreement.                                                                                                    |    |
| GNU GENERAL PUBLIC LICENSE<br>Version 3, 29 June 2007                                                                                                    | ^  |
| Copyright (C) 2007 Free Software Foundation, Inc. < <u>http://fsf.org/</u> ><br>Everyone is permitted to copy and distribute verbatim copies<br>of this license document, but changing it is not allowed. |    |
| Preamble                                                                                                    |    |
| The GNU General Public License is a free, copyleft license for<br>software and other kinds of works.                                                                                                    | ~  |
| If you accept the terms of the agreement, click I Agree to continue. You must accept the<br>agreement to install CodeBlocks.                                                                              |    |
| Nullsoft Install System v3.02.1                                                                                                    | el |

# Click on I Agree

| G Code::Blocks Installation                                   |                                                                                                    | _           |            | $\times$ |
|---------------------------------------------------------------|----------------------------------------------------------------------------------------------------|-------------|------------|----------|
|                                                               | Choose Components<br>Choose which features of CodeBlocks you want to install.                                                                                       |             |            |          |
| Check the components you wa install. Click Next to continue.  | nt to install and uncheck the componer                                                                                                    | nts you don | 't want to | 0        |
| Select the type of install:                                   | Full: All plugins, all tools, just everyt                                                                                                    | hing        |            | $\sim$   |
| Or, select the optional<br>components you wish to<br>install: | <ul> <li>Default install</li> <li>Contrib Plugins</li> <li>C::B CBP2Make</li> <li>C::B Share Config</li> <li>C::B Launcher</li> <li>MinGW Compiler Suite</li> </ul> |             |            |          |
|                                                               | Description                                                                                                    |             |            |          |
| Space required: 531.5 MB                                      | Position your mouse over a compon<br>description,                                                                                                    | ent to see  | its        |          |
| Nullsoft Install System v3.05                                 |                                                                                                    |             |            |          |
|                                                               | < Back Ne                                                                                                    | ext >       | Can        | cel      |

# Click on Next

| G Code::Blocks Installation                                | ı                |                      |             | _         |            | ×   |
|------------------------------------------------------------|------------------|----------------------|-------------|-----------|------------|-----|
|                                                            | Choose Install   | Location             |             |           |            |     |
| 7                                                          | Choose the folde | er in which to insta | all CodeBl  | ocks.     |            |     |
| Setup will install CodeBlock<br>and select another folder. |                  |                      | a different | t folder, | click Brov | vse |
| Destination Folder                                         | Blocks           |                      |             | Brow      | se         |     |
| Space required: 531.5 MB                                   |                  |                      |             |           |            |     |
| Space available: 720.1 GB                                  |                  |                      |             |           |            |     |
| Nullsoft Install System v3.05                              |                  |                      |             |           |            |     |
|                                                            |                  | < Back               | Insta       | I         | Cano       | el  |

# Click on Install

| G Code::Blocks Installatio                                                                                                    | n                                                                                              | _          |           |      |
|----------------------------------------------------------------------------------------------------|------------------------------------------------------------------------------------------------|------------|-----------|------|
|                                                                                                    | Installing<br>Please wait while CodeBlocks is being inst                                       | alled.     |           |      |
| Create shortcut: C:\Users                                                                                                    | \HP\AppData\Roaming\Microsoft\Windows\S                                                        | tart Menu  | I\Program | s\Co |
| Extract: i386pep.x<br>Extract: i386pep.x<br>Extract: i386pep.x<br>Extract: i386pep.x<br>Extract: i386pep.x<br>Output folder: C:V<br>Output folder: C:V<br>Created uninstaller | Code::Blocks Installation  Do you want to run Code::Blocks n  Yes N                            | ×<br>iow?  |           | ^    |
|                                                                                                    | HP \AppData \Roaming \Microsoft \Windows \St<br>rs \HP \AppData \Roaming \Microsoft \Windows \ | \Start Mer | nu\Pro…   | •    |
|                                                                                                    | < Back Nex                                                                                     | 1.2        | Cano      | .81  |

# Click on Yes

| Code::Blocks Installation | - 🗆 ×                                           |
|---------------------------|-------------------------------------------------|
|                           | Completing CodeBlocks Setup                     |
|                           | CodeBlocks has been installed on your computer. |
|                           | Click Finish to close Setup.                    |
|                           |                                                 |
|                           |                                                 |
|                           |                                                 |
|                           |                                                 |
|                           | < Back Finish Cancel                            |

# Select Finish

# How to create projects and write programs using CodeBlocks

Double click on the CodeBlocks short cut

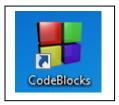

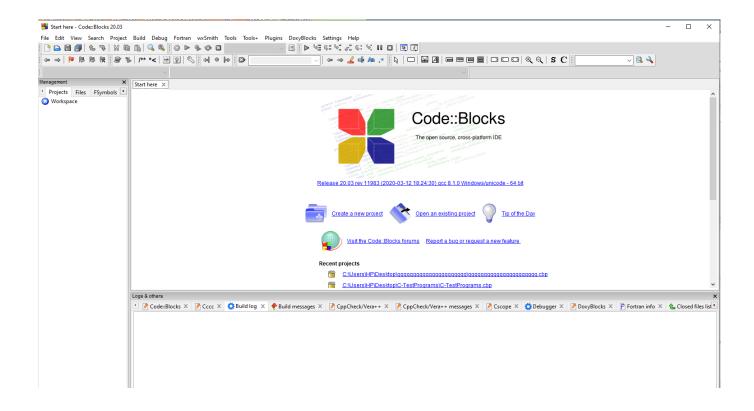

First , you need to create a project as follows :-

File -----> New -----> Project ---> enter

| Start here - Code::Blocks         |                                                                                                    |                            |
|-----------------------------------|----------------------------------------------------------------------------------------------------|----------------------------|
|                                   | Project Build Debug Fortran wxSmith Tools Tools+ Plugins DoxyBlocks Sett                                                                                                    |                            |
| 1 C 🔒 🗎 🎒 🕹 🦻                     |                                                                                                    | V≣ G: VI ¢I G: VI II ⊠     |
| : 🗟 🕨 /** *< 🕑 🖁                  | 2   ≪   ≥ ∞ → ∠ ⊕ Aa .*   ▷   □   ≅ ⊿                                                                                                    |                            |
| Open files list X                 | Start here X                                                                                                    |                            |
|                                   |                                                                                                    | <u> </u>                   |
|                                   | 1858 (STPANDAS) Protection (Strange School States)                                                                                                    |                            |
|                                   |                                                                                                    |                            |
|                                   | Code::Bloc                                                                                                    | KS 🔹                       |
|                                   | value_trive value_trive enates                                                                                                    |                            |
|                                   | The open source, cross-platform                                                                                                    | IDE                        |
|                                   | Participation and the second second s |                            |
| Newformterr                       |                                                                                                    | ן 🚽                        |
| New from temp                     | late 🛛 🔀                                                                                                    |                            |
| Projects                          | Category: <all categories="">  Go</all>                                                                                                    | e - 32 bit                 |
| Build targets                     | Cancel                                                                                                    |                            |
| Files<br>Custom                   |                                                                                                    |                            |
| User templates                    | ARM Project AVR Project Code::Blocks Console<br>plugin application                                                                                                    | Tip of the Day             |
|                                   |                                                                                                    |                            |
|                                   |                                                                                                    |                            |
|                                   | D application Direct/X Dynamic Link Empty project                                                                                                    | feature                    |
|                                   | project Library                                                                                                    |                            |
|                                   |                                                                                                    | <b>-</b>                   |
|                                   |                                                                                                    | 4                          |
|                                   | FLTK project Fortran DLL Fortran Fortran library<br>application                                                                                                    | ×                          |
|                                   |                                                                                                    | ld messages 🗙 📝 CppCheck 🕨 |
|                                   | GLIW GLUT                                                                                                    |                            |
|                                   | GLFW project GLUT project GTK+ project Irrlicht project Dist                                                                                                    |                            |
|                                   | Ulst                                                                                                    |                            |
| TIP: Try right-clic               | king an item                                                                                                    |                            |
| 1. Select a wizard                | d type first on the left                                                                                                    |                            |
| 2. Select a specif<br>3. Press Go | ic wizard from the main window (filter by categories if needed)                                                                                                    |                            |
| 5. Fress G0                       |                                                                                                    |                            |
|                                   |                                                                                                    |                            |
|                                   | < III                                                                                                    | 4                          |
|                                   |                                                                                                    |                            |

# Select Console application

### Then Select C++ --- > next

| 😽 Start here - Code::Blocks 16.0 |                                                                                                    |
|----------------------------------|----------------------------------------------------------------------------------------------------|
| File Edit View Search Pr         | oject Build Debug Fortran wxSmith Tools Tools+ Plugins DoxyBlocks Settings Help                                                                                                    |
| i 🕒 🔒 🗐 🕲 🗞 🕴                    | X 🖿 🛳 🔍 🐳 🖉 🐼 🛛 🚽 🚽 🖓 🚱 🛛 🚽 🚽                                                                                                    |
| : 😹 🕨 /** *< 🕑 🌚                 | N   D I D I D </th |
| Open files list                  | Start here ×<br>Code::Blocks<br>per source, cross-platform IDE                                                                                                    |
| Console                          | Please select the language you want to use.  Please make a selection  C  C  C  C  C  C  C  C  C  C  C  C  C                                                                                                    |
|                                  | Suild log × 📌 Build messages × 🔬 CppCheck 🕨                                                                                                    |
|                                  | < Back Next > Cancel                                                                                                    |
|                                  | 4                                                                                                    |
|                                  |                                                                                                    |
| Start here                       | default                                                                                                    |

# Type in Project title and chose to folder to create the project in then --- > next

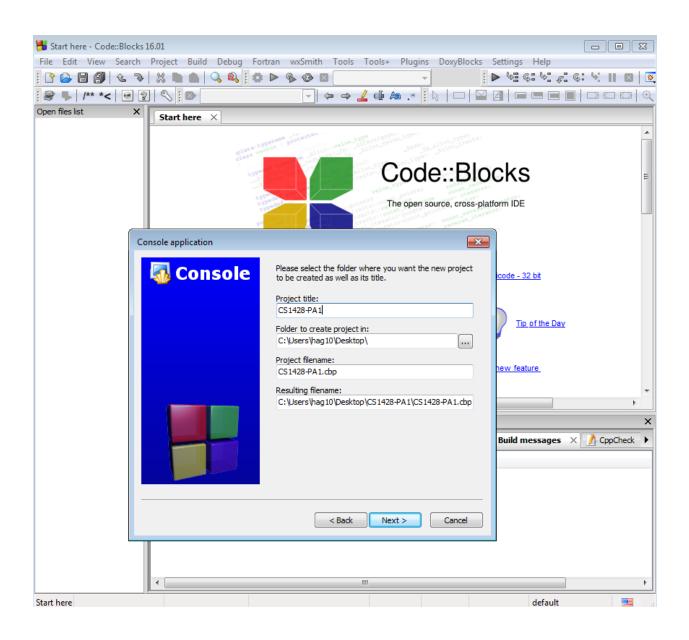

| 📕 Start here - Code::Blocks 16.01                                                                                                    | 23 |
|----------------------------------------------------------------------------------------------------|----|
| File Edit View Search Project Build Debug Fortran wxSmith Tools Tools+ Plugins DoxyBlocks Settings Help                                                                                                    |    |
| I C 🕞 🗐 🕲 Ϡ 🐰 🖿 💼 🔍 🔍 I O Ν 🕸 🕸 🛛 🕞 🖓 👘 Ν Ν 👘 Ν Ν Ν Ν Ν Ν Ν Ν Ν Ν Ν Ν Ν Ν Ν                                                                                                    | 8  |
| : 😹 ➡   /** *< 🕑 😰   🗞 : 🔯 🔽 🔽 🚽 🗢 🗢 🖌 🖶 🏘 . * : : : : : : : : : : : : : : : : : :                                                                                                    | Q  |
| Open files list X Start here X                                                                                                    |    |
|                                                                                                    |    |
| Black contracts protection of the second structure of the second structure of |    |
|                                                                                                    |    |
| Code::Blocks                                                                                                    | Ξ  |
| The open source, cross-platform IDE                                                                                                    |    |
|                                                                                                    |    |
|                                                                                                    |    |
| Console application 🔀                                                                                                    |    |
| Please select the compiler to use and which configurations                                                                                                    |    |
| Please select the compiler to use and which configurations you want enabled in your project.                                                                                                    |    |
| Compiler:                                                                                                    |    |
| GNU GCC Compiler                                                                                                    |    |
|                                                                                                    |    |
| "Debug" options                                                                                                    |    |
| Output dir.: bin\Debug\                                                                                                    |    |
| Objects output dir.: obj\Debug\                                                                                                    |    |
|                                                                                                    |    |
| Create "Release" configuration: Release                                                                                                    | ×  |
| "Release" options Build messages × / CppCheck                                                                                                    |    |
| Output dir.: bin\Release\                                                                                                    | -  |
| Objects output dir.: obj\Release\                                                                                                    |    |
|                                                                                                    |    |
|                                                                                                    |    |
| < Back Finish Cancel                                                                                                    |    |
|                                                                                                    |    |
|                                                                                                    |    |
|                                                                                                    |    |
|                                                                                                    | •  |
| Start here default                                                                                                    |    |

# **Press on Finish**

# A projects and its main program will be created as it is displayed :

|                                                    | 1 45 04       |                    |                 |                                              |                  |              | ſ                     |              |
|----------------------------------------------------|---------------|--------------------|-----------------|----------------------------------------------|------------------|--------------|-----------------------|--------------|
| [CS1428-PA1] - Code::Blue<br>File Edit View Search |               | a Fortran wasmith  | Tools Tools, Di |                                              | Sottings Holp    |              | l                     |              |
|                                                    |               |                    |                 | -                                            | Secongs Heip     |              |                       |              |
|                                                    |               |                    | ⇒ ⇒ 🚣 🕀 Aa .    |                                              |                  |              |                       |              |
| : 😹 🖡   /** *< 🕑 🚦                                 |               |                    |                 | * [ 13   11   11                             |                  |              | ad sc                 |              |
| •                                                  | 5             |                    |                 |                                              |                  |              |                       |              |
| 1                                                  |               | * <u> </u>         |                 |                                              |                  |              |                       |              |
| Management X                                       |               |                    |                 |                                              |                  |              |                       |              |
| Projects Symbols                                   |               |                    |                 |                                              |                  |              |                       |              |
| Default workspace                                  |               |                    |                 |                                              |                  |              |                       |              |
| Sources                                            |               |                    |                 |                                              |                  |              |                       |              |
| main.cpp                                           |               |                    |                 |                                              |                  |              |                       |              |
|                                                    |               |                    |                 |                                              |                  |              |                       |              |
|                                                    |               |                    |                 |                                              |                  |              |                       |              |
|                                                    |               |                    |                 |                                              |                  |              |                       |              |
|                                                    |               |                    |                 |                                              |                  |              |                       |              |
|                                                    |               |                    |                 |                                              |                  |              |                       |              |
|                                                    |               |                    |                 |                                              |                  |              |                       |              |
|                                                    |               |                    |                 |                                              |                  |              |                       |              |
|                                                    |               |                    |                 |                                              |                  |              |                       |              |
|                                                    |               |                    |                 |                                              |                  |              |                       |              |
| Open files list X                                  |               |                    |                 |                                              |                  |              |                       |              |
|                                                    |               |                    |                 |                                              |                  |              |                       |              |
|                                                    | Logs & others |                    |                 |                                              |                  |              |                       | ×            |
|                                                    |               |                    |                 | <b>•</b> • • • • • • • • • • • • • • • • • • | 0                |              |                       |              |
|                                                    | Code::Blocks  | × 🔍 Search results | × 📝 Cccc 🛛 🗙    | Solid log ×                                  | 🖗 Build messages | × / CppCheck | × / CppCheck messages | × <u>/</u> ↔ |
|                                                    |               |                    |                 |                                              |                  |              |                       |              |
|                                                    |               |                    |                 |                                              |                  |              |                       |              |
|                                                    |               |                    |                 |                                              |                  |              |                       |              |
|                                                    |               |                    |                 |                                              |                  |              |                       |              |
|                                                    |               |                    |                 |                                              |                  |              |                       |              |
|                                                    |               |                    |                 |                                              |                  |              |                       |              |
|                                                    |               |                    |                 |                                              |                  |              |                       |              |
|                                                    |               |                    |                 |                                              |                  |              |                       |              |
|                                                    | J             |                    |                 |                                              |                  |              | 1.6.16                |              |
|                                                    |               |                    |                 |                                              |                  |              | default               |              |

First , make sure that you rename the .cpp file from main.cpp to the name that is given in the assignment then click ok. High light main.cpp and change it be

# LastName\_FirstName\_CS1428\_PA1.cpp

| 📙 [CS1428-PA1] - Code::Bloc      |               |                  |                        |               |                   |       |          |                  |               |
|----------------------------------|---------------|------------------|------------------------|---------------|-------------------|-------|----------|------------------|---------------|
| File Edit View Search F          | -             | -                |                        | -             | -                 |       |          |                  |               |
| [ 🕑 🕒 🗐 🕲 📎                      | X 🖿 🛋 🔍 🔍     | s 🛛 🔅 🕨 🖗 😵 🛚    |                        |               | ş: <u>\</u> ç: Ç: |       |          |                  |               |
| : 🗟 🖡 /** *< 🕑 ?                 |               | -                | ⇒ ⇒ <u>∠</u> ⊕ Aa .    | *             |                   |       |          | <u> </u>         |               |
| -                                | 4             |                  |                        |               |                   |       |          |                  |               |
| :                                |               | <b>v</b>         |                        |               |                   |       |          | V                |               |
| Management × Projects Symbols >  |               |                  |                        |               |                   |       |          |                  |               |
| Default workspace     CS1428-PA1 |               |                  |                        |               |                   |       |          |                  |               |
| Sources                          |               |                  |                        |               |                   |       |          |                  |               |
| mannepp                          |               |                  |                        |               |                   |       |          |                  |               |
|                                  |               |                  |                        |               |                   |       |          |                  |               |
|                                  |               | Ren              | ame file               |               | 23                |       |          |                  |               |
|                                  |               | Plei             | ase enter the new name | :             |                   |       |          |                  |               |
|                                  |               | G                | holoom_Husain_CS1428   | 3_PA1.cpp     |                   |       |          |                  |               |
|                                  |               |                  |                        |               |                   |       |          |                  |               |
| Open files list X                |               |                  |                        | OK            | Cancel            |       |          |                  |               |
|                                  |               |                  |                        |               |                   |       |          |                  |               |
|                                  |               |                  |                        |               |                   |       |          |                  |               |
| L L                              | .ogs & others |                  |                        |               |                   |       |          |                  | X             |
|                                  | Code::Blocks  | × Search results | × 📝 Cccc 🛛             | Suild log 🛛 🗙 | 📌 Build messag    | jes × | CppCheck | 🗴 🗙 🧾 CppCheck m | essages 🗙 🧾 🕩 |
|                                  |               |                  |                        |               |                   |       |          |                  |               |
|                                  |               |                  |                        |               |                   |       |          |                  |               |
|                                  |               |                  |                        |               |                   |       |          |                  |               |
|                                  |               |                  |                        |               |                   |       |          |                  |               |
|                                  |               |                  |                        |               |                   |       |          |                  |               |
|                                  |               |                  |                        |               |                   |       |          |                  |               |
|                                  |               |                  |                        |               |                   |       |          |                  |               |
|                                  |               |                  |                        |               |                   |       |          | default          |               |

| 5 [CS1428-PA1] - Code::Blocks 16.01                                                                     |                                                         |                  |  |  |  |  |
|----------------------------------------------------------------------------------------------------|---------------------------------------------------------|------------------|--|--|--|--|
| File Edit View Search Project Build Debug Fortran wxSmith Tools Tools+ Plugins DoxyBlocks Settings Help |                                                         |                  |  |  |  |  |
| 🗅 🕞 🗐 🕲 🗣   🕉 🖿 🛳   🔍 🍂 🤅 🗠 🌣 🕸 🛛 Debug 👘 🖡 🖗 🕼 Debug                                                   |                                                         |                  |  |  |  |  |
| 😹 🐌 /** *< 💌 👔 🗞 ! 🖎                                                                                    | → → <u>/</u> ⊕ A .*   < □ □ □ □ □ □ □ □ 0 0 0 0 0 0 S C |                  |  |  |  |  |
|                                                                                                    |                                                         |                  |  |  |  |  |
|                                                                                                    | · · · · · · · · · · · · · · · · · · ·                   | 1                |  |  |  |  |
| Management X                                                                                            |                                                         |                  |  |  |  |  |
| Projects Symbols Files FSymbols Resor                                                                   |                                                         |                  |  |  |  |  |
| Default workspace                                                                                       |                                                         |                  |  |  |  |  |
| CS1428-PA1                                                                                              |                                                         |                  |  |  |  |  |
| Bources     Gholoom_Husain_CS1428_3_PA1.cpp                                                             |                                                         |                  |  |  |  |  |
|                                                                                                    |                                                         |                  |  |  |  |  |
|                                                                                                    |                                                         |                  |  |  |  |  |
|                                                                                                    |                                                         |                  |  |  |  |  |
|                                                                                                    |                                                         |                  |  |  |  |  |
|                                                                                                    |                                                         |                  |  |  |  |  |
|                                                                                                    |                                                         |                  |  |  |  |  |
|                                                                                                    |                                                         |                  |  |  |  |  |
|                                                                                                    |                                                         |                  |  |  |  |  |
|                                                                                                    |                                                         |                  |  |  |  |  |
| Open files list X                                                                                       |                                                         |                  |  |  |  |  |
|                                                                                                    |                                                         |                  |  |  |  |  |
|                                                                                                    | )<br>Logs & others                                      | ×                |  |  |  |  |
|                                                                                                    |                                                         | ppCheck X 🥖 Cp 🕨 |  |  |  |  |
|                                                                                                    |                                                         |                  |  |  |  |  |
|                                                                                                    |                                                         |                  |  |  |  |  |
|                                                                                                    |                                                         |                  |  |  |  |  |
|                                                                                                    |                                                         |                  |  |  |  |  |
|                                                                                                    |                                                         |                  |  |  |  |  |
|                                                                                                    |                                                         |                  |  |  |  |  |
|                                                                                                    |                                                         |                  |  |  |  |  |
|                                                                                                    |                                                         |                  |  |  |  |  |
|                                                                                                    |                                                         |                  |  |  |  |  |
|                                                                                                    | defaul                                                  | t 🔳 🔡            |  |  |  |  |

# Press the filename.cpp

The following final Screen will be displayed:

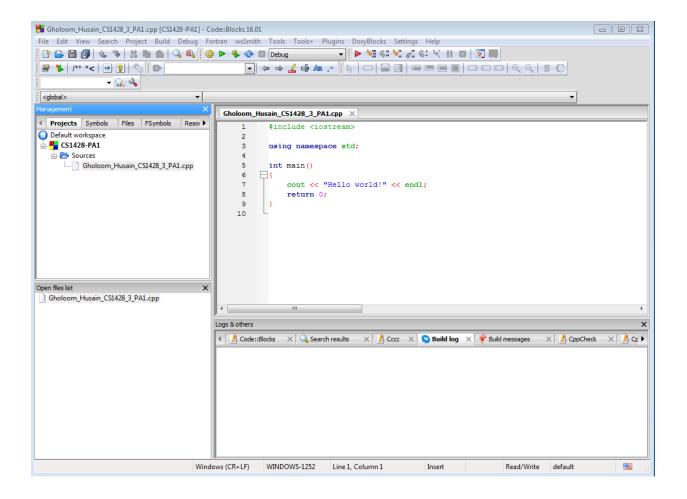

**Select Build:** 

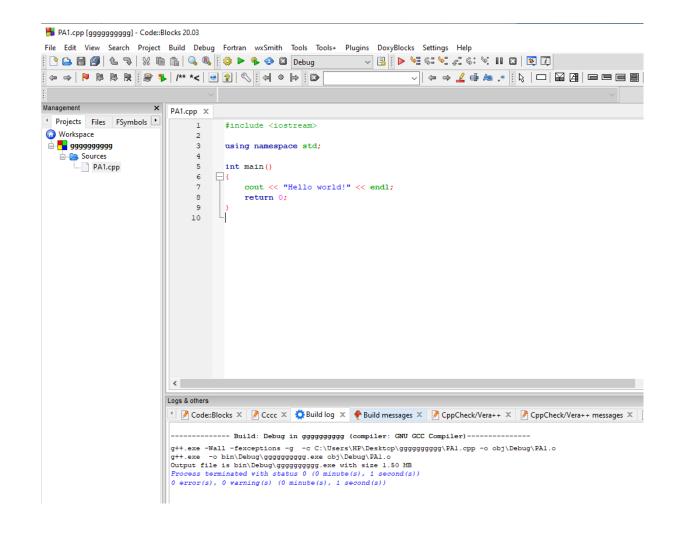

# Fix all syntax errors if any then re-build.

# Select Run:

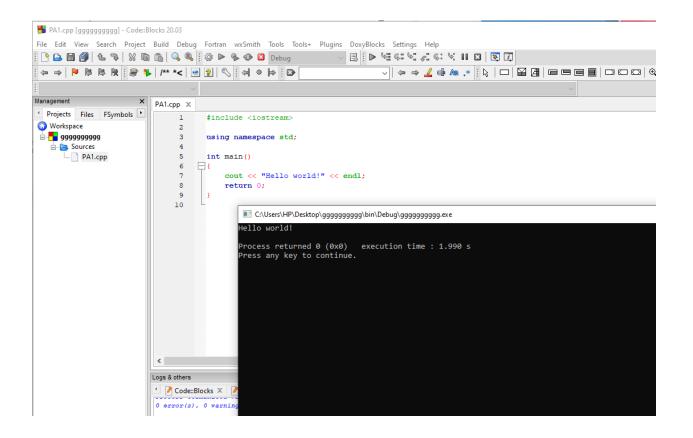

# Fix all logical errors if any then re-build then re-run